## **Google Drive Tutorial**

## Accessing the Drive

Option 1:

• Type <u>drive.google.com</u> in your brower → sign in with your email username and password.

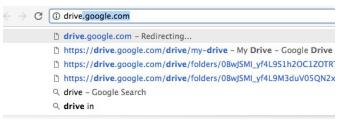

<text><text><text><text><image>

## Accessing the Drive

Option 2:

• Open your email  $\rightarrow$  click the 3 x 3 array in the top right corner of your gmail once  $\rightarrow$  click the drive icon once

| Google                  |                                                                                                    | × Q                                                                             |            |        |      | ٢ |
|-------------------------|----------------------------------------------------------------------------------------------------|---------------------------------------------------------------------------------|------------|--------|------|---|
| Mail -                  | · · · · · · · · · · · · · · · · · · ·                                                                                                    |                                                                                 |            |        |      |   |
| COMPOSE                 | Catherine Lindeman (via .                                                                                                    | FamilyContactList5-4122016-2017.pdf - Request for access - lindemanc70@         | 8          | G      | M    |   |
| Inbox (15)              | 🗌 📩 me, Tara (2)                                                                                                    | Family Contact List, 5-412, 2016-2017 - Invitation to edit - Tara McHugh has i  | My Account | Search | Mail |   |
| Starred                 | $\hfill \hfill $ | FamilyContactList5-4122016-2017.pdf - Request for access - Sadie Ishee is requ  |            |        |      |   |
| Sent Mail<br>Drafts (8) | 🔲 🖓 me jodi, Norma (47)                                                                                                    | Hello and Welcome to 5th Grade! - Of course, please share with the families! Ma | 31         |        |      |   |
| More -                  | 🗌 📩 Pam, me (2)                                                                                                    | Otto Yu school dismissal - Hey Pam, Thanks for the email follow up. Cheers, Tan | Calendar   | Drive  | Docs |   |

# Opening a New Document

Click New

| Google Drive   | Q Search Drive     |                     |
|----------------|--------------------|---------------------|
| NEW            | My Drive 👻         |                     |
| > 🙆 My Drive   | Folders            |                     |
| Shared with me | 5th Gr. Tara-PS261 | 5th Grade PS 261    |
| C Recent       |                    |                     |
| Google Photos  | HW 2015-2016       | I am from (Unzippe. |
| ★ Starred      | Lesson Study       | Morning Meeting     |
| Trash          |                    |                     |

 $\bullet \quad \rightarrow \text{Click Google Docs}$ 

| 3 | NEW           | My Driv | e 🔻                     |
|---|---------------|---------|-------------------------|
| Ð | Folder        |         |                         |
| ł | File upload   |         | Gr. Tara-PS261          |
| t | Folder upload |         | -                       |
|   | Google Docs   |         | Grade PS 261            |
| ■ | Google Sheets |         | s 412 Pics 2015-2016    |
|   | Google Slides |         | sroom                   |
|   | More          | >       | Student Texts 2015-2016 |

## **Renaming a File**

• Click the words→ Untitled document in the upper left corner→ highlight the words→ type your new file name

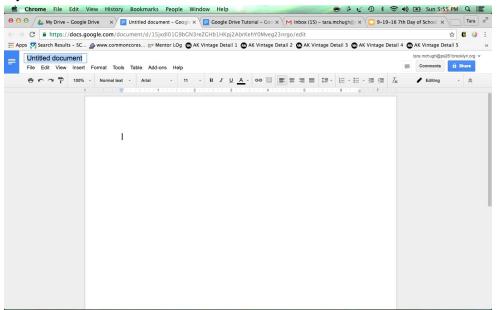

#### Saving a file in folder

• Once the file is open, click  $\rightarrow$  the small gray folder to the right of the file name

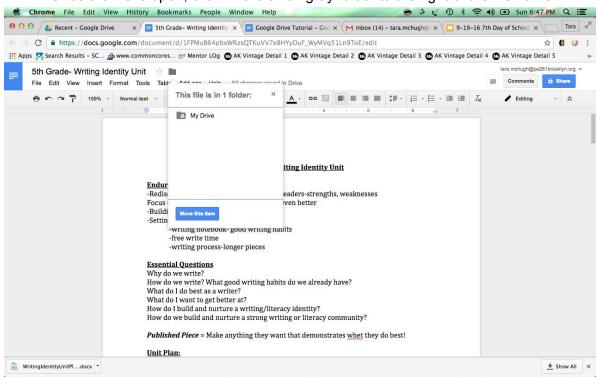

● Click→ Move this Item

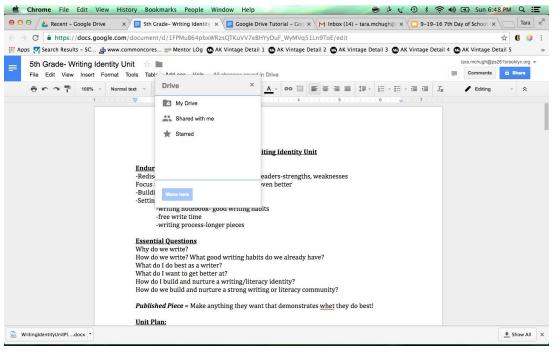

#### Saving a file in folder

• Click→ My Drive→ Click which broader file you'd like to store it in→ Move here

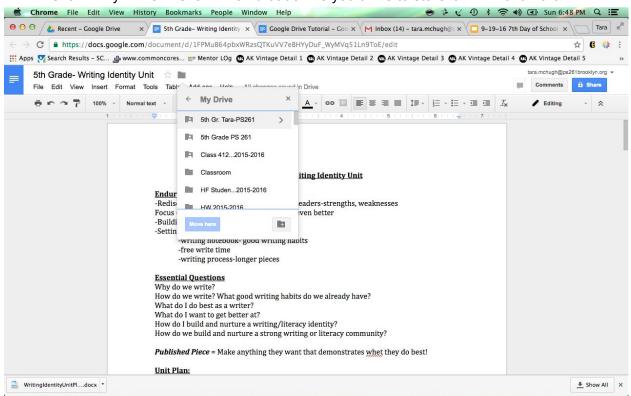

Or, you can create a new folder for your file

• Click→ gray file button with + on the bottom right → type new name of file→ Move here

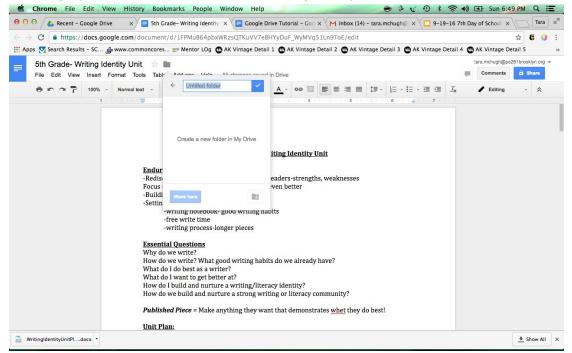

## Copying a document someone has shared with you

(Making a duplicate to revise/change as needed)

• Click  $\rightarrow$  File

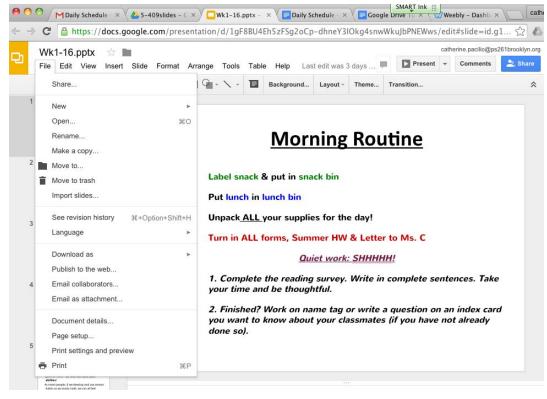

#### • Click $\rightarrow$ Make a copy

| Wk1-16.pptx<br>File Edit View | ☆ 🖿<br>Insert Slide Format Arr | ange Tools                     | Table Help La:                  | st edit was 3 | days 🖡      | Present       | atherine.pacilio@p | s261brooklyn.org |
|-------------------------------|--------------------------------|--------------------------------|---------------------------------|---------------|-------------|---------------|--------------------|------------------|
| Share                         |                                | 9                              | Background                      | Layout -      | Theme       | Transition    |                    | \$               |
| New                           | Þ                              |                                |                                 |               |             |               |                    |                  |
| Open                          | жo                             |                                |                                 |               |             |               |                    |                  |
| Rename                        |                                |                                | Mor                             | ning          | Rou         | itino         |                    |                  |
| Make a copy                   |                                |                                |                                 | iiiig         | NOU         | une           |                    |                  |
| Move to                       |                                |                                |                                 |               |             |               |                    |                  |
| Move to trash                 |                                | Label snack & put in snack bin |                                 |               |             |               |                    |                  |
| Import slides                 |                                | Put lunch                      | in lunch bin                    |               |             |               |                    |                  |
| See revision his              | ory #+Option+Shift+H           | Unpack <u>A</u>                | <u>LL y</u> our suppli          | es for the    | e day!      |               |                    |                  |
| Language                      | Þ                              | Turn in Al                     | LL forms, Sum                   | mer HW        | & Letter    | to Ms. C      |                    |                  |
| Download as                   | F.                             |                                | Qu                              | iet work:     | <b>SHHH</b> | H!            |                    |                  |
| Publish to the we             | əb                             |                                |                                 |               |             |               |                    |                  |
| Email collaborate             | ors                            |                                | ete the reading<br>and be thoug |               | Write in    | complete sen  | tences. Tak        | e                |
| Email as attachr              | nent                           |                                |                                 |               |             |               |                    |                  |
| Document detail               | s                              |                                | d? Work on na<br>to know abou   |               |             |               |                    | rd               |
| Page setup                    |                                | done so).                      |                                 | 28            |             | 54 <b>5</b> 5 | <i>1</i> 2         |                  |
| Print settings an             | d preview                      |                                |                                 |               |             |               |                    |                  |
| 🖶 Print                       | ЖР                             |                                |                                 |               |             |               |                    |                  |

Delete the words "Copy of" and type in the new name of the doc.

• First Name Last Name\_Writing stage\_File name\_Date (If for writing)

-OR-

• First Name Last Name\_\_File name\_Date

(If for other subjects)

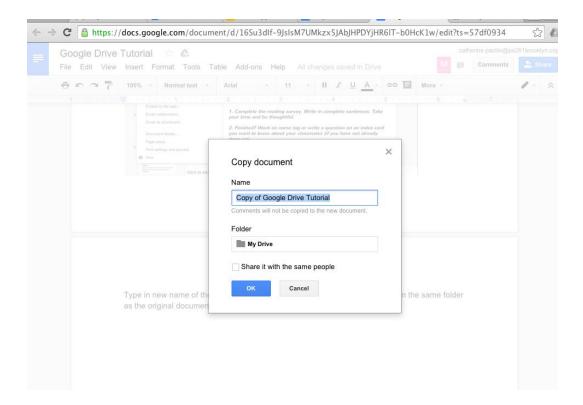